QC 874.3 **.U63** no.40

 $r1$ 

NOAA Eastern Region Computer Programs<br>and Problems NWS ERCP - No. 40

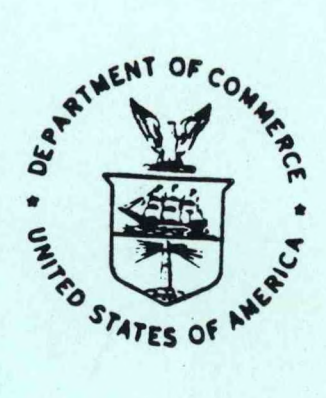

AVGPLOT and AVGCLIM

Alan Blackburn National Weather Service Forecast Office Buffalo, New York

Scientific Services Division Eastern Region Headquarters March 1987

LIBRADY AUG 3 1 1987  $N.O.A.A.$ U.S. Dept. of Commerce

**U.S. DEPARTMENT OF<br>COMMERCE** 

National Oceanic and Atmosphenc Administration

National Weather **Service** 

#### **NOAA TECHNICAL MEMORANDUM**

**National Weather Service, Eastern Region Computer Programs and Problems**

**The Eastern Region Computer Programs and Problems (ERCP) series is a subset of the Eastern Region Technical Memorandum series. It will serve as the vehicle for the transfer of information about fully documented AFOS application programs. The format ERCP - No. <sup>1</sup> will serve as the model for future issuances in this series.**

- **<sup>1</sup> An AFOS version of the Flash Flood Checklist. Cynthia M. Scott, March 1981. (PB81 211252).**
- **2 An AFOS Applications Program to Compute Three-Hourly Stream Stages. Alan P. Blackburn, September 1981. (PB82 156886).**
- **3 PUPPY (AFOS Hydrologic Data Reporting Program). Daniel P. Provost, December 1981. (PB82 199720).**
- **4 Special Search Computer Program. Alan P. Blackburn, April 1982. (PB83 175455).**
- **<sup>5</sup> Conversion of ALEMBICS Workbins. Alan P. Blackburn, October 1982. (PB83 138313).**
- **<sup>6</sup> Real-Time Quality Control of SAOs. John A. Billet, January 1983. (PB83 166082).**
- **<sup>7</sup> Automated Hourly Weather Collective from HRR Data Input. Lawrence Cedrone, January 1983 (PB83 167122).**
- <sup>8</sup> **Decoders for FRH, FTJ and FD Products. Cynthia M. Scott, February 1933. (PB83 176057).**
- **<sup>9</sup> Stability Analysis Program. Hugh M. Stone, March 1983. (PB83 197947).**
- <sup>10</sup> **Help for AFOS Message Comp. Alan P. Blackburn, May 1983. (PB83 213561).**
- **<sup>11</sup> Stability and Other Parameters from the First Transmission RAOB Data. Charles 0. Little, May 1983. (PB83 220475).**
- **<sup>12</sup> TERR, PERR, and BIGC: Three Programs to Compute Verification Statistics. Matthew R. Peroutka, August 1983. (PB84 127521).**
- **Decoder for Manually Digitized Radar Observations. Matthew R. Peroutka, <sup>13</sup> June 1983. (PB84 127539).**
- **Slick and Quick Data Entry for AFOS Era Verification (AEV) Program. <sup>14</sup> Alan P. Blackburn, December 1983. (PB84 138726).**
- 15 MDR--Processing Manually Digitized Radar Observations. Matthew R.<br>Peroutka, November 1983. (PB84 161462) (Revised June 1985, PB85-220580/AS
- **RAMP: Stability Analysis Program. Hugh M. Stone, February 1984.(PB84 1614^ <sup>16</sup>**
- **17 ZONES. Gerald G. Rigdon, March 1984. (PB84 174325)**
- <sup>13</sup> **Automated Analysis of Upper A1r Soundings to Specify Precipitation Type. Joseph R. Bocchieri and Gerald G. Rigdon, March 1984. (PB84 174333) (Continued on Inside Rear Cover)**

 $874.3$  $463$  $n_{o.} \notin \partial$ .

NOAA EASTERN REGION COMPUTER PROGRAMS AND PROBLEMS NWS ERCP - No. 40

AVGPLOT and AVGCLIM  $\cdot$ //

Alan Blackburn<br>National Weather Service Forecast Office Buffalo, New York

Scientific Services Division Eastern Region Headquarters March 1987

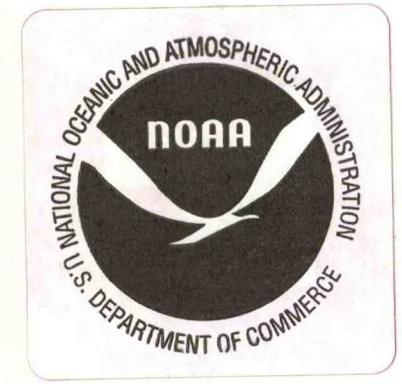

#### AVGPLOT and AVGCLIM

#### Alan Blackburn National Weather Service Forecast Office Buffalo, New York

#### I. INTRODUCTION

AVGPLOT and AVGCLIM manipulate monthly data by computing and plotting running averages, grouping them by months, and correlating above and below average months.

These programs were written to recreate <sup>a</sup> study of conditional probabilities by Bernard (1) at Buffalo, New York. The several moves and instrument changes at Buffalo required finding which moves affected normals, and finding <sup>a</sup> better way to determine normals and which years were above and below normal.

AVGPLOT plots running averages on an AF0S-d1splayable graphic. The plots of different lengths of averages show where changes had an effect on climatic data and where there were true climatic trends. You can specify station moves 1n AVGPLOT to eliminate contamination of averages between changes. AVGPLOT can also be used to check the input data by using a running average of 1 year.

AVGCLIM compares different groups of monthly data to show correlations between above and below normal. For example you can see how often <sup>a</sup> below normal February follows <sup>a</sup> below normal January. The groups are stratified into much below, below, normal, above and much above. Either one or two preceding groups can be correlated with another group. Separate input data files allow correlation between different types of data such as between temperature and snowfall.

#### II. METHODOLOGY AND SOFTWARE STRUCTURE

A. Description

Both AVGPLOT and AVGCLIM are run from the dasher where you type in the running average period, any station moves, and the grouping of months. Running averages are computed for each group as <sup>a</sup> whole and for each year, except near the beginning or end of <sup>a</sup> period. For example, the last <sup>15</sup> years would be the same 1f the running average were 30 years. AVGPLOT creates <sup>a</sup> graph of the running average which varies with the range of data.

AVGCLIM uses the running averages and mean to compute the standard deviation. .67 and 1.15 standard deviations are then used to stratify the data. Normal distribution tables show that this should give 50% in the normal category and 12.5% in each of the other four categories. The data are then placed into <sup>a</sup> contingency table by category.

B. Input and Output Files

AVGPLOT uses MONTHDAT1.DT for input. AVGCLIM uses MONTHDAT1.DT and MOMTHDAT3.DT. MONTHDAT2.DT is used with a second preceding monthly group. The data begins with the year, followed with monthly values in three digits. Negative signs and values over 100 are placed in the 4th digit preceding.

Example: 1901 266 178 326 458 542 660 738 715 642 528 362 266 JAN=26.6 1902 095-012 392 450 547 613 698 670 642 515 478 276 FEB=-1.2

AVGPLOT output is in RD0S file AVGPRINT.DT in NMCGPHT08. AVGCLIM output is in AVGPRINT.DT. See figures for examples.

III. CAUTIONS AND RESTRICTIONS

When grouping months, enter them in chronological order i.e., use 12 then 1 and 2 for a winter group. If two groups have the same months, you can specify that they are from the same year if you want to compare different types of data.

IV. REFERENCES

1. Bernard, Harold, 1984: Conditional Probabilities of Winter Season Temperature Categories for Boston Massachusetts. National Weather Digest, Vol. 9, no. 1, pp 5-8, February 1984.

 $V.$  ERCP  $#40$ March 1987

#### AVGPLOT

#### PART A: INFORMATION AND INSTALLATION

#### PROGRAM NAME: AVGPLOT AAL ID:

REVISION NO.: 1.10

PURPOSE: Plot running averages of monthly data.

#### PROGRAM INFORMATION:

Development Programmer: Alan Blackburn Location: WSFO Buffalo, NY Phone: (FTS) 437-4800 Language: FORTRAN IV/Rev. 5.57 Date: 4/3/87 Maintenance Programmer Same Location: WSFO Buffalo, NY Phone: (FTS) 437-4800 Running Time: 20 seconds for 112 years Disk Space: Program files 48 RDOS blocks<br>Data files 5 + 1 RDOS bloc 5 + 1 RDOS block per 10 years

#### PROGRAM REQUIREMENTS

Program Files: AVGPLOT.SV

Data Files:

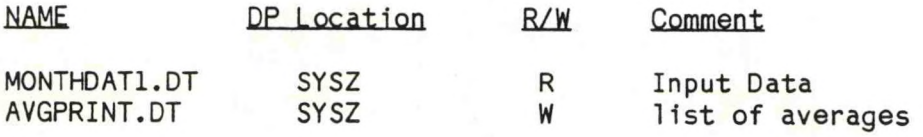

AFOS Products:

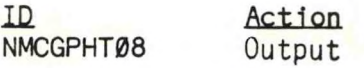

#### LOAD LINE

RLDR AVGPLOT AVGPLOTREV AG.LB BG.LB UTIL.LB FORT.LB

#### PROGRAM INSTALLATION

1. Create M0NTHDAT1.DT with M:F/MONTHDATl.DT or text editor.

Sample Line: 1980 367 305 311 430 588 658 691 680 623 486 319 219

2. Put AVGPLOT.SV in APPL1, link to SYSZ.

**ERCP #40 March 1987**

#### **AVGPLOT**

PART B: PROGRAM EXECUTION and ERROR CONDITIONS

PROGRAM NAME: AVGPLOT

PROGRAM EXECUTION

1. Run from the dasher. Enter running average period, station moves and monthly groupings uhen requested.

ERROR CONDITIONS

None

ERCP #40 March 1987

#### AVGCLIM

#### PART A: INFORMATION AND INSTALLATION

#### PROGRAM NAME: AVGCLIM AAL ID:

REVISION NO.: 1.00

PURPOSE: Compute and correlate averages of groups of months.

#### **PROGRAM INFORMATION;.**

Development Programmer: Alan Blackburn Location: WSFO Buffalo, NY Phone: (FTS) 437-4800 Language: FORTRAN IV/Rev. 5.57 Date: 2/6/87 Running Tim<mark>e: 18 seconds for 112 years</mark> Disk Space: Program files 35 RDOS blocks<br>Data files 46 RDOS blocks 46 RDOS blocks Maintenance Programmer: Same Location: WSFO Buffalo, NY Phone: (FTS) 437-4800

#### PROGRAM REQUIREMENTS

Program Files: AVGCLIM.SV

Data Files:

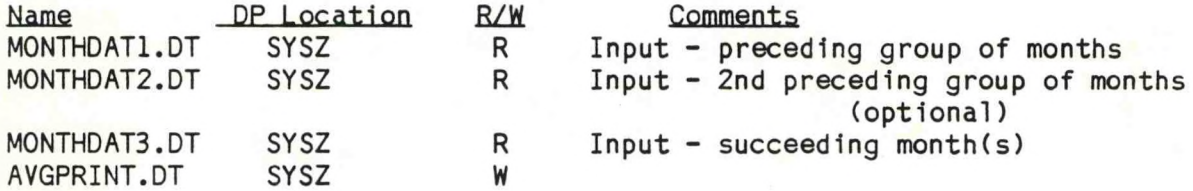

AFOS Products: NONE

#### **LOAD LINE**

RLDR AVGCLIM AVGCLIMREV BG.LB UTIL.LB FORT.LB

#### PROGRAM INSTALLATION

- 1. Create MONTHDAT1.DT with M:F/MONTHDATl.DT or text editor. Sample Line: 1980 367 305 311 430 588 658 691 680 623 486 319 219
- 2. Create MONTHDATA2.DT and MONTHDAT3.DT with XFER or MOVE commands or use M:F/ if data is different.
- 3. Put AVGCLIM.SV in APPL1 and link to SYSZ.

**ERCP #40** March 1987

#### AVGCLIM

PART B: PROGRAM EXECUTION and ERROR CONDITIONS

PROGRAM NAME: AVGCLIM

PROGRAM EXECUTION

1. Run from the dasher. Enter running average period, station moves and monthly groupings when requested.

ERROR CONDITIONS

None

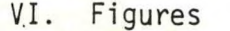

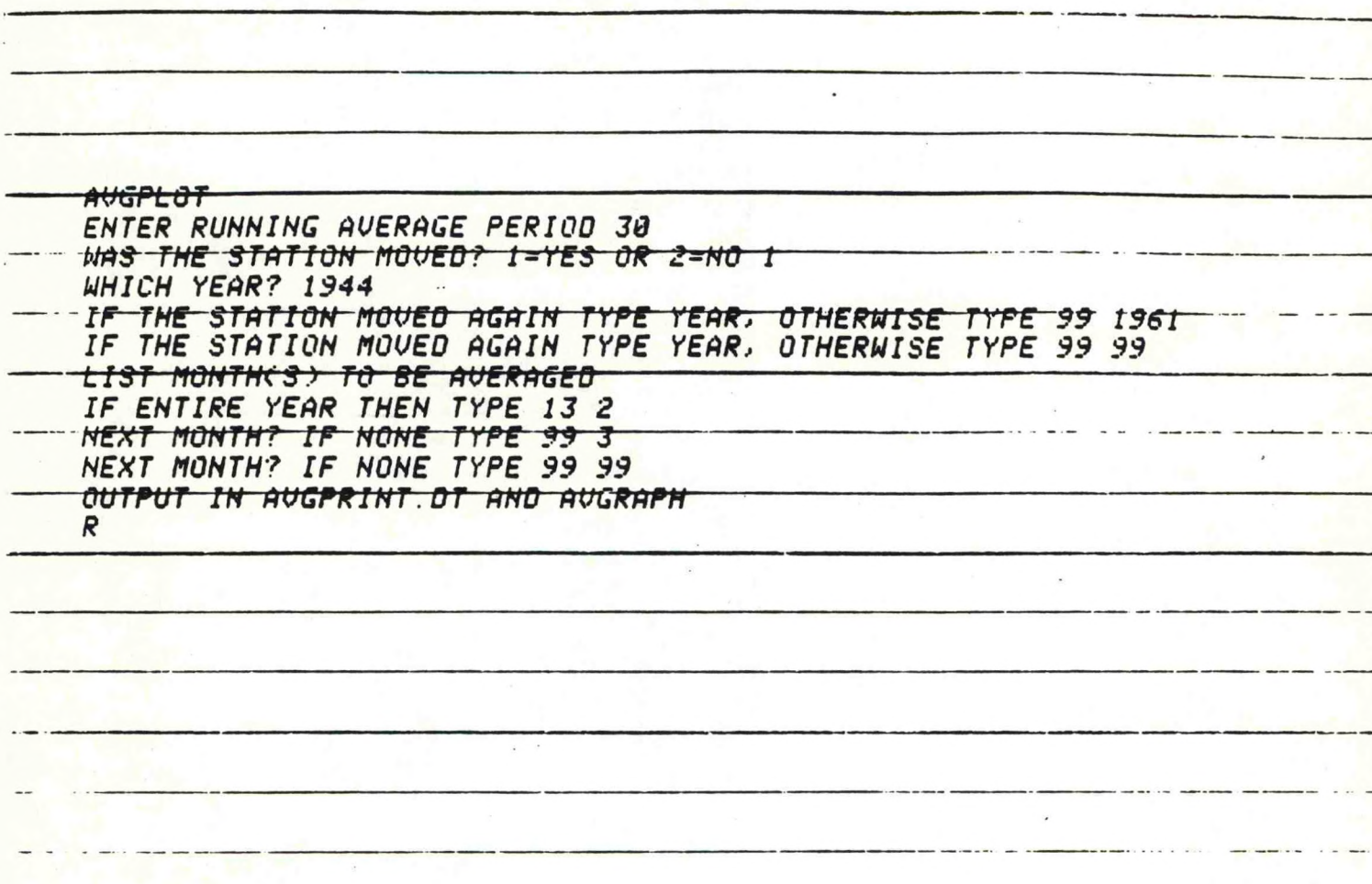

. ...

## Figure 1

Sample dasher run for AVGPLOT

(This run will compute 30 year running averages for February and March data combined.)

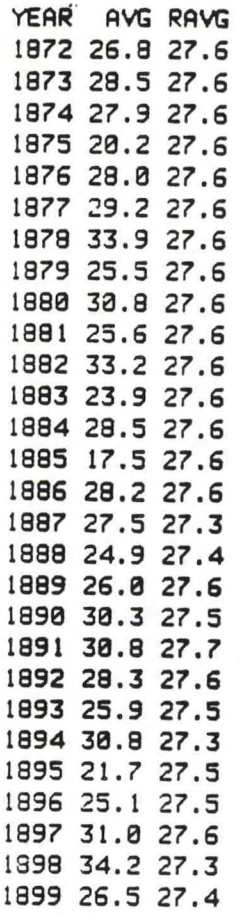

# **Figure 2**

# **AVGPRINT.QT Output from AVGPLUT**

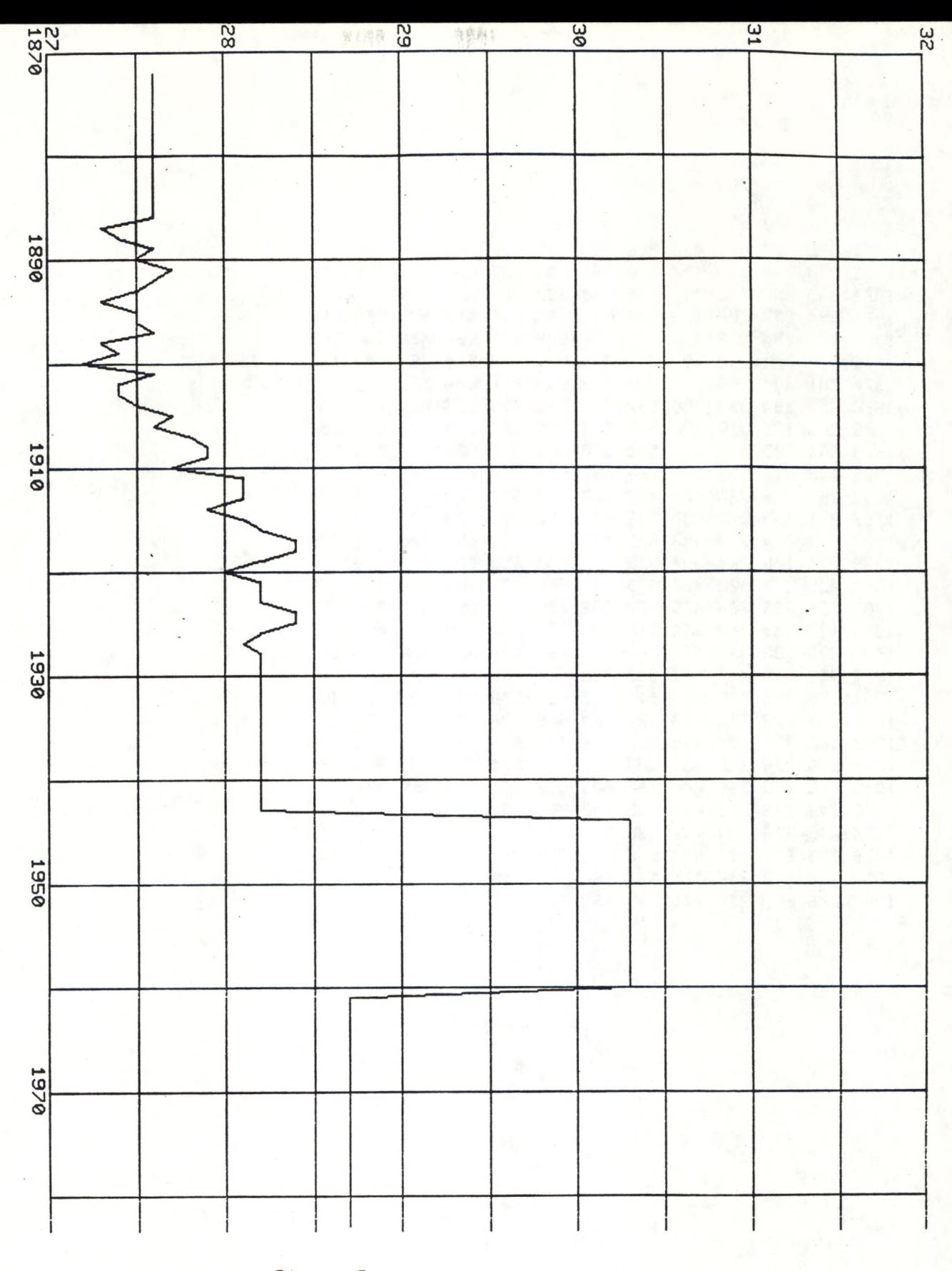

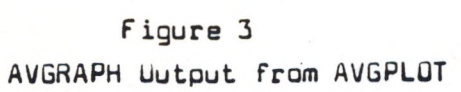

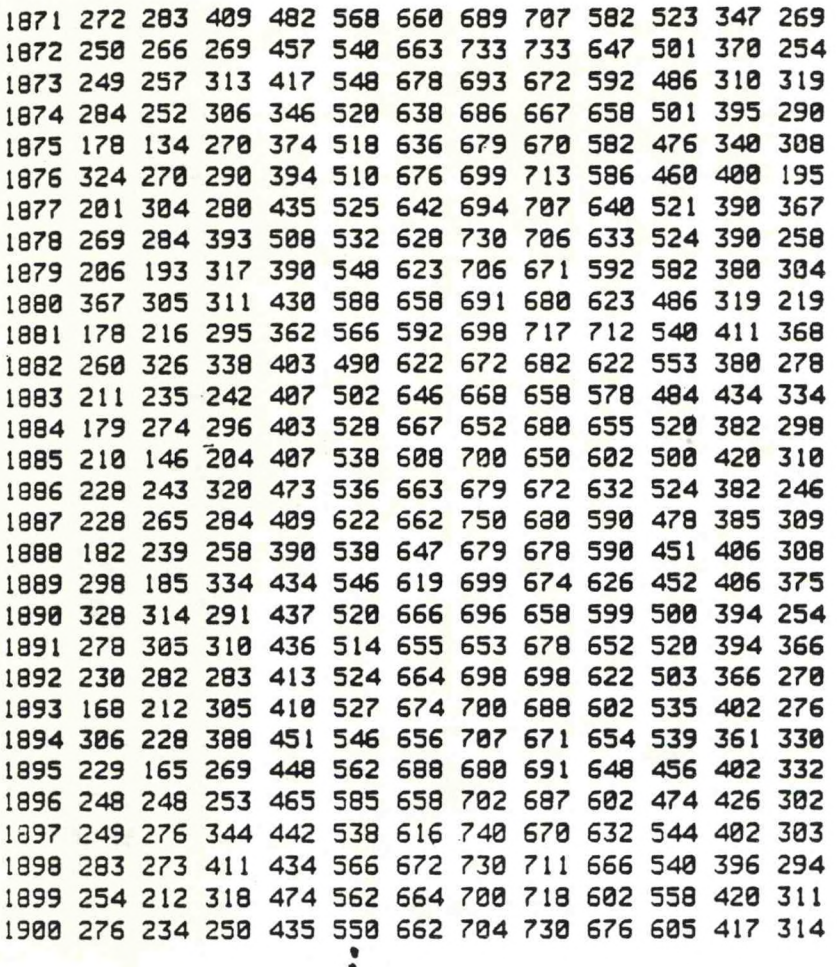

**f**

# Figure 4

5ample MQNTHDAT!.QT Input

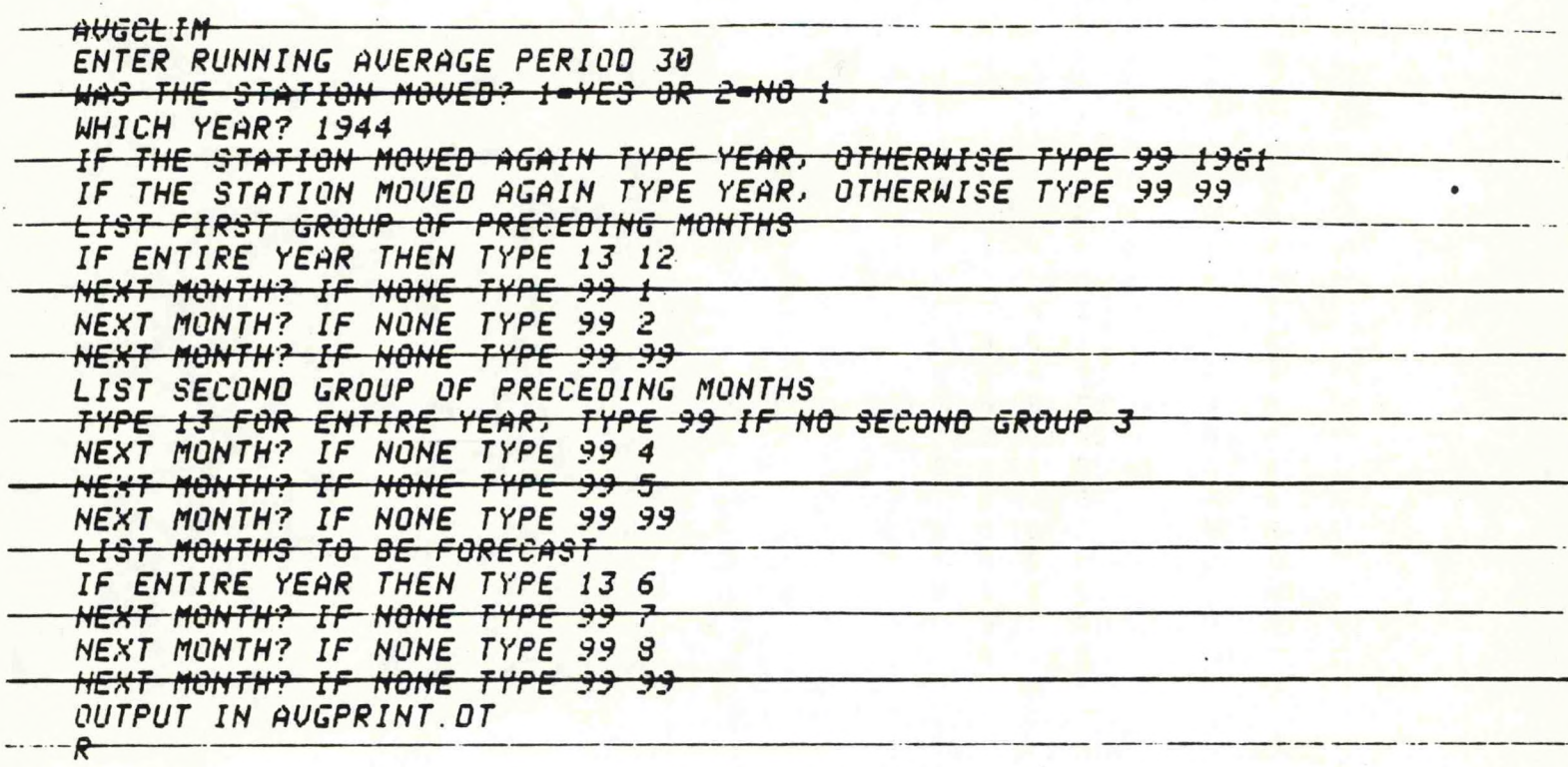

### **Figure 5**

## **Sample dasher run far AVGCLIifi**

**(This run will determine the categorical distribution of summer data for each**

**combination of winter and spring categories. See output in Figure 6.)**

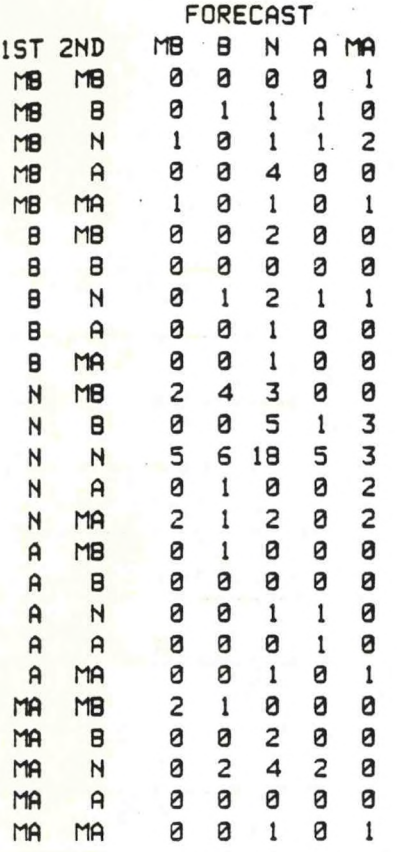

**ABOVE INTERVAL MUCH A80VE INTERVAL 1ST: 2.1 2ND 1.5 FCST 1.0 1ST: 3.6 2ND 2.6 FCST 1.7**

**YEAR AVG RAVG AVG RAVG AVG RAVG 26.2 26. <sup>1</sup> 42.6 42.4 68. <sup>1</sup> 67.8 25.3 26. <sup>1</sup> 39. <sup>1</sup> 42.4 66.4 67.8 28.5 26. <sup>1</sup> 38.7 42.4 66.2 67.8 20. <sup>1</sup> 26. <sup>1</sup> 39.8 42.4 69.6 67.8 30. <sup>1</sup> 26. <sup>1</sup> 41.3 42.4 68. <sup>1</sup> 67.8 23.3 26. <sup>1</sup> 47.8 42.4 68.8 67.8 30.7 26. <sup>1</sup> 41.8 42.4 66.7 67.8 21.9 26. <sup>1</sup> 44.3 42.4 67.6 67.8 32.5 26. <sup>1</sup> 40.8 42.4 66.9 67.8 20.4 26. <sup>1</sup> 41.0 42.4 65.9 67.8 31.8 26. <sup>1</sup> 38.4 42.4 65.7 67.a 24. <sup>1</sup> 26. <sup>1</sup> 40.9 42.4 66.6 67.8 26.2 26. <sup>1</sup> 38.3 42.4 65.3 67.8 21.8 26. <sup>1</sup> 44.3 42.4 67. <sup>1</sup> 67.8 26.0 26. <sup>1</sup> 43.8 42.2 69.7 67.8 24.6 26.3 39.5 42.4 66.8 67.7 24.3 26.2 43.8 42.6 66.4 67.6 26.4 26.3 41.6 42.7 67.3 67.6 33.9 26.0 42.0 42.8 66.2 67.6 27.9 26.0 40.7 42.9 68.7 67.6 29.3 26.0 41.4 42.8 68.7 67.5 21.7 26. <sup>1</sup> 46.2 42.7 67.8 67.5 27.0 25.9 42.6 42.7 68.6 67.6 24. <sup>1</sup> 26.2 43.4 42.0 68.2 67.5 27.6 25.9 44. <sup>1</sup> 42.9 67.5 67.6 27.6 26.1 47.0 42.9 70.4 67.6**

**Figure 6**

**Sample output** AVGPRINT.DT **for . AVGCLlffl**

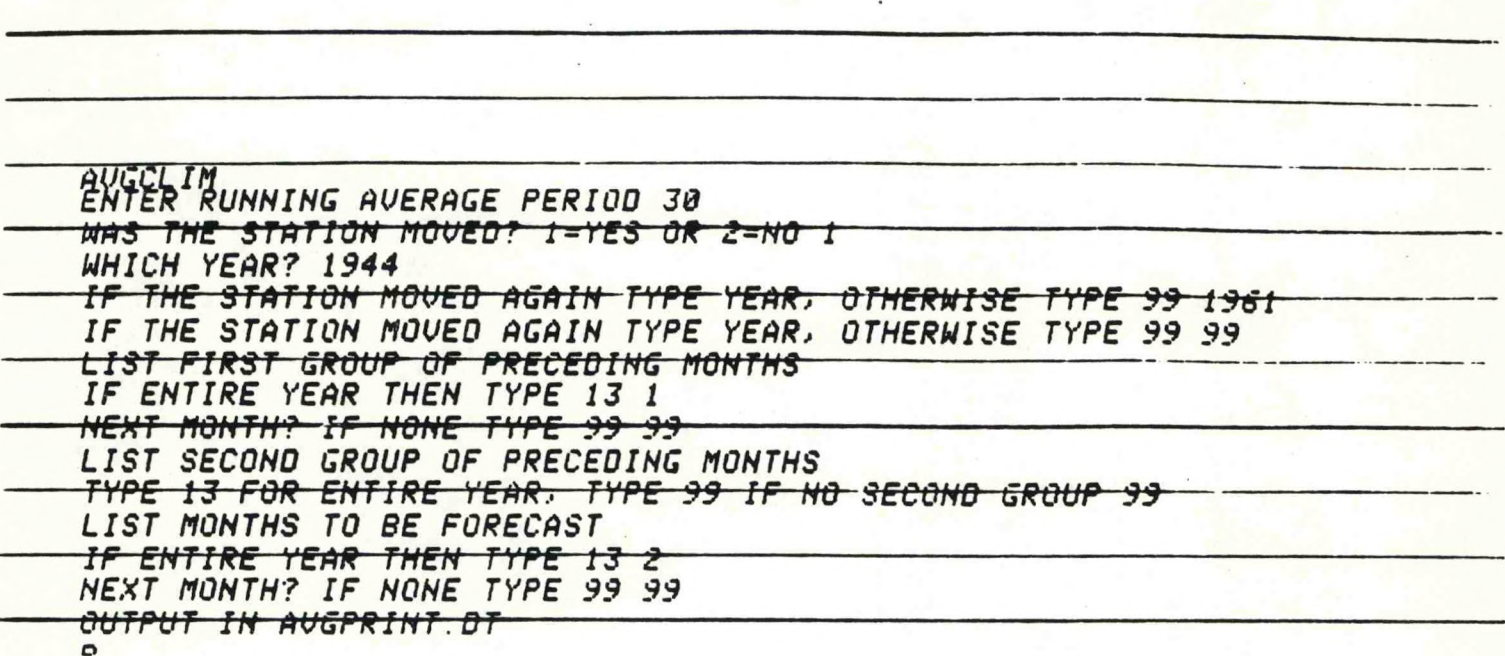

# Figure 7

Sample dasher run for AVGCLIM with only two periods

(This run will determine the categorical distribution of February data for each category of January data.)

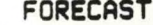

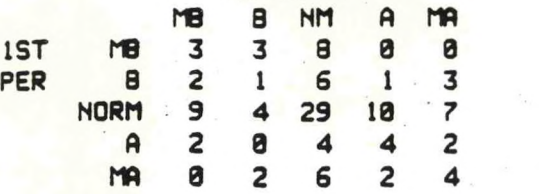

**ABOVE INTERVAL OBS: MUCH ABOVE INTERVAL OBS: 3.2 FCST: 3.0 5.5 FCST: 5.1**

**YEAR AVG RAVG AVG RAVG 25.0 24.7 26.6 24.7 24.9 24.7 25.7 24.7 28.4 24.7 25.2 24.7 17.8 24.7 13.4 24.7 32.4 24.7 27.0 24.7 20.1 24.7 30.4 24.7 26.9 24.7 28.4 24.7 20.6 24.7 19.3 24.7 36.7 24.7 30.5 24.7 17.8 24.7 21.6 24.7 26-0 24.7 32.6 24.7 21.1 24.7 23.5 24.7 17.9 24.7 27.4 24.7 21.0 24.7 14.6 24.7 22.8 24.7 24.3 24.7 22.8 24.7 26.5 24.4 18.2 24.7 23.9 24.2 29.8 24.7 18.5 24.3 32.8 24.4 31.4 24.0 27.8 24.5 30.5 24. <sup>1</sup> 23.0 24.5 28.2 24. <sup>1</sup> 16.8 24.7 21.2 23.7 30.6 24.7 22.8 23.5 22.9 24.9 16.5 23.8 24.8 24.6 24.8 23.5 24.9 24.9 27.6 23.7 28.3 24.6 27.3 23.2 25.4 25.0 21.2 23.2 27.6 25.3 23.4 22.8 26.6 25.5 17.8 23.3 24.8 25.8 22.2 23.2 26.2 25.8 27.0 22.9 19.2 25.7 16.8 22.9 20.0 25.8 17.6 23.2 33.4 25.2 25.2 22.8 25.4 25.2 19.4 22.8 26.3 25.2 21.4 22.7 28.7 25.5 29.6 22.7 26.2 25.3 21.9 22.7 28.2 25.3 26.5 23.2 15.6 25.3 19.6 23. <sup>1</sup> 33.8 25.2 22.2 23. <sup>1</sup> 27.9 25.2 16.9 23. <sup>1</sup> 25.3 25.1 29.6 23. <sup>1</sup> 32.0 25.0 18.9 23.3 24.4 25.0 18.0 23.6 14.1 25.4 23.1 23.9 31.0 25.7 28.8 23.9**

**Figure 8**

**AVGPRINT.DT output from AVGCLIM with two periods.**

```
VII.Source Code
       c
       c
       c
       c
       c
       c
       c
       c
       c
       c
       c
       c
       c
       c
       c
       c
       c
       c
       c
       c
       c
       c
       c
       c
       c
       c
       c
       c
       c
       c
       c
      c
      c
      c
      10
      20
      c
      c
      22
      c
              PROGRAM AVGPLOT.<br>DEC 13. 1984 RLACKBURN, ALAM P. LISEO BUE
                                      BLACKBURN, ALAN P USFO BUF/FTS 437-4800
              FORTRAN IV/ REV 5.20 DG ECLIPSE (S238) RDOS/REV 6.18
              LOAD LINE: RLDR AVGPLOT AG.LB OUT.RB BG.LB UTIL.LB FORT.LB
                           AFOSE.LB
              PURPOSE
                  PLOTS AND PRINTS RUNNING AVERAGES AND AVERAGES OF MONTHLY
                  DATA ALLOWING FOR STATION AND INSTRUMENT CHANGES
              EXTERNALS
                  UTIL.LB: GCHN OPENR RDL UNPACK DFILU CRAND KLOSE
                  FORT.LB: OPEN
                  AG.LB: LINES TEXT UTF
                  OUT.RB
              CHANNELS/FILES
                  IC - ASSIGNED TO INPUT FILE MONTHDAT1,DT
                  JC - ASSIGNED TO OUTPUT FILE AVGPRINT.DT
                  OUTPUT IN AVGRAPH THROUGH AG.LB 
             VARIABLES
                NAV LENGTH OF RUNNING AVERAGE<br>NPDS NUMBER OF SEPARATE AVERAGE
                         NUMBER OF SEPARATE AVERAGED
                           PERIODS
             • NMON1 • OF MONTHS TO BE AVERAGED
                ISTYR STARTING YEAR<br>AVG() AVERAGES
                AVGO AVERAGES<br>PDO LENGTH O
                PDO LENGTH OF PERIODS<br>RAVO RUNNING AVERAGES
                RAVO RUNNING AVERAGES
                MN.RN MINIMUM RUNNING AVERAGE
                         VERTICAL MULTIPLIER
               VAL.IVAL VALUES OF GRID LABELS
                                                          MIDAV AVERAGING MIDPOINT
                                                                    DATES OF MOVES
                                                          MONTH() MONTHS TO BE AVERAGED<br>K1 MONTH WHICH COMES E189
                                                                   MONTH WHICH COMES FIRST
                                                                      IN THE YEAR
                                                          J<br>JYR STARTING YE
                                                          JYR STARTING YEAR OF PERIOD
                                                          IVL X-AXIS INTERVAL<br>MX,RX MAXIMUM RUNNING
                                                          MX.RX MAXIMUM RUNNING AVERAGE<br>LX,LY COORDINATES FOR PLOTTING
                                                                    COORDINATES FOR PLOTTING
             DIMENSION IBUFC50),IUC60),LX(150),LYC150),MV<10).M0NTHC3,12)
             INTEGER AVG(150).RAV<150),PD C10),SCRIPT<3)
             ACCEPT "ENTER RUNNING AVERAGE PERIOD ", NAV<br>MIDAV=NAV/2+1
                                                       : GET MIDPOINT OF AVERAGING
             NPDS*1
             MV(1) = 2000ACCEPT "WAS THE STATION MOVED? 1=YES OR 2=NO ", IANS
             IF( IANS.EQ.2)G0T0 20
             ACCEPT "WHICH YEAR? '.MV(NPDS)
             NPDS-NPDS+1
             ACCEPT "IF THE STATION MOVED AGAIN TYPE YEAR. OTHERWISE TYPE 99 ",
            2 IANS
             IF <IANS.EQ.99)G0T0 20
             MV(NPDS)-IANS
             GOTO 10
             CONTINUE
             DO 22 1-1.12
               MONTH(1, I)=INMDN1-1K1 = 1TYPE "LIST MONTH(S) TO BE AVERAGED"
```
ACCEPT "IF ENTIRE YEAR THEN TYPE 13 ',MONTH(1.1)

IF(MONTHC1.1).EQ.13)NM0N1-12

IF(MONTH(1,1).EQ.13)GOTO 28 DO 25  $1 = 2, 12$ ACCEPT "NEXT MONTH? IF NONE TYPE 99 ", MONTH(1, I) IF(MONTH(1, I).EQ.99)GOTO.26  $25$  $NMDN1 = NMDN1 + 1$ : NMON1 IS NUMBER OF MONTHS 26 IF(NMON1.EQ.1)GOTO 28 DO 27 I=2, NMON1 27 IF(MONTH(1, I).LT.MONTH(1,(I-1)))K1=I ; K1 IS FIRST MONTH OF YEAR C 28 CALL GCHN(IC, IER) CALL OPENR(IC, "MONTHDAT1.DT", 0, IER) С  $IF(MONTH(1, 1) .EQ. 13) MONTH(1, 1) = 1$ ISUM=0 DO 100 J=1,150 CALL RDL(IC, IBUF, N, IER) IF(IER.NE.1)GOTO 110 CALL UNPACK(IBUF, N, IU) с IF(J.NE.1)GOTO 48 : GET STARTING YEAR NEXT LINE ISTYR=(IU(1)-48)\*1000+(IU(2)-48)\*100+(IU(3)-48)\*10+IU(4)-48 C 40 DO 50 I=K1, NMON1 : SUM MONTHS ISUM=(IU(2+MONTH(1, I)\*4)-48)\*100+ISUM; CONVERT TO DECIMAL ISUM=(IU(3+MONTH(1, I)\*4)-48)\*10+ISUM ISUM=IU(4+MONTH(1, I)\*4)-48+ISUM IF(IU(1+MONTH(1,I)\*4).EQ.45)ISUM=ISUM\*(-1) ; NEGATIVE VALUES 50 IF(IU(1+MONTH(1, I)\*4).EQ.49)ISUM=ISUM+1000; OVER 100 TSUM=(ISUM\*1.0)/NMON1+0.5 AVG(J) = TSUM С ISUM=0 IF(K1.EQ.1)GOTO 100 : MONTHS ARE ALL IN SAME YEAR  $KX=K1-1$ DO 55 I=1, KX : GET SUM STARTED OVER NEW YEAR ISUM=(IU(2+MONTH(1, I)\*4)-48)\*100+ISUM ISUM=(IU(3+MONTH(1, I)\*4)-48)\*10+ISUM 55 ISUM=IU(4+MONTH(1, I)\*4)-48+ISUM C 100 **CONTINUE** 110 CONTINUE  $J = J - 1$ : J IS TOTAL YEARS OF RECORD C С  $PD(1)=J$ IF(NPDS.EQ.1)GOTO 130  $PD(1) = MV(1) - ISTYR$ : GET PERIODS OF RECORD  $MV(NPDS) = ISTYR + J$ DO 120 I=2, NPDS 120  $PD(I) = MV(I) - MV(I-1)$ с С 130 JYR=0 ; JYR IS START OF PERIOD DO 190 I=1, NPDS IF(PD(I).LT.NAV)GOTO 170 С С KST=JYR+MIDAV KEND=JYR+PD(I)-(NAV-MIDAV) DO 150 K=KST, KEND : CYCLE THROUGH MIDDLE OF PERIOD

```
RAV(K) = 8DO 140 K2=1, NAV
140
        RAV(K) =RAV(K) +AVG(K-MIDAV+K2) ; SUM AVERAGES
150
        RAV(K) = RAV(K)/NAV: RAV IS RUNNING AVERAGE
      IF(NAV.EQ.1)GOTO 185
С
C
      KEND=MIDAV-1
      DO 154 K=1, KEND
154
        RAV(JYR+K)=RAV(JYR+MIDAV) : FILL IN BEGINNING OF PERIOD
      KEND=MIDAV
      DO 156 K=1, KEND
        RAV(PD(I)-K+1+JYR)=RAV(JYR+PD(I)-MIDAV-1) ; FILL IN END
156
      GOTO 185
С
С
C..........PERIOD LESS THAN AVERAGING PERIOD
      RAVG=0
170
      KST=JYR+1
      KEND=JYR+PD(I)
      DO 175 K=KST, KEND
175
       RAVG=RAVG+AVG(K)
     RAVG=RAVG/PD(I)
     DO 180 K=KST.KEND
180
      RAV(K) = RAVG
185
     JYR=JYR+PD(I)
190
     CONTINUE
с
С
С
С
C
C........PLOTTING SECTION
      IVL=3500/J
                                          : X DIRECTION INCREMENT
     RN-1200
      RX--500
     DO 195 I=2, J
                                 ; GET MIN AND MAX RUNNING AVERAGE
       IF(RAV(I).LT.RN)RN=RAV(I)
195
       IF(RAV(I).GT.RX)RX=RAV(I)
     MN = 10*INT(RN/10.0): ROUND OFF MIN AND MAX
     MX=10*INT(RX/10.0+0.9)
      IDIFF=MX-MN
     V/L = 125: VVL IS VERTICAL MULTIPLIER
      IF(IDIFF.GT.20) VVL=50
      IF(IDIFF.GT.50)VVL=25
      IF(IDIFF.GT.100)VVL=12.5
     IF(IDIFF.GT.200) VVL=6.25
     DO 200 K=2, J
       LX(K-1) = 100 + IVL*K: MOVE IN X DIRECTION
200
       LY(K-1)=INT(250+VVL*(RAV(K)-MN)) ; MOVE IN Y DIRECTION
     CALL LINES(LX, LY, J-1, 1, 0)
                                 DRAW LINE
C
С
C........DRAW HORIZONTAL LINES
     LX(1) = 100LX(2) = 3500DO 300 K=1, 11
      LY(1)=250+250*(K-1)LY(2)=LY(1)300 CALL LINES(LX, LY, 2, 1, 0)
```
17

```
C
С
C..........DRAW VERTICAL LINES
       J2 = J/10 + 1LY(1) = 250LY(2) = 2758DO 320 K=1, J2
         LX(1) = 100 + (K-1) * IVL * 10LX(2) = LX(1)320
         CALL LINES(LX, LY, 2, 1, 0)
       CALL DFILW("AVGRAPH")
       CALL CRAND ("AVGRAPH")
С
С
С
С
C.........LABELS
       SCRIPT(2)=0IF (VVL.EQ. 125) GOTO 410
       DO 400 1=1,6
         VAL=(MN+(I-1)*500/VVL)/10
                                             ; VALUE OF LABEL
         IVAL10=VAL/10.0
                                              : PUT INTO ASCII
         IVAL=VAL-10*IVAL10+48
         IVAL 10 = IVAL 10+48
         SCRIPT(1)=ISHFT(IVAL10,8)+IVAL
400
        CALL TEXT(SCRIPT, 25, (1*500-250), 0, 1, 0, 0)
      GOTO 430
C
C
410
      DO 420 1=1.3
        VAL=(MM+(I-1)*(B)/18)IVAL10=VAL/10.0
         IVAL=VAL-10*IVAL10+48
         IVAL 10 = IVAL 10+48
        SCRIPT(1)=ISHFT(IVAL10,8)+IVAL
420
        CALL TEXT(SCRIPT, 25, (250+(I-1)*1250), 0, 1, 0, 0)
430
      CONTINUE
С
С
C........HORIZONTAL LABELS
      IYR1 = ISTYR - 1: IYRI IS BEGINNING YEAR
      J2 = J2/2: EVERY 20 YEARS
      SCRIPT(3)=0DO 440 I=1.J2
        IYR = IYR1 + (I-1)*20 - 1000: COMPUTE YEAR
        IVALC=IYR/100
                                         : PUT INTO ASCII
        IYR = IYR - IVALC*100IVAL10 = IYR/10IVAL=IYR-10*IVAL10+48
        SCRIPT(1)=ISHFT(49,8)+IVALC+48
        SCRIPT(2)=ISHFT((IVAL10+48),8)+IVAL
440
        CALL TEXT(SCRIPT, (27+20*(I-1)*IVL), 200, 0, 1, 0, 0)
      CALL UTF ("NMCGPHT08", "AVGRAPH")
C
C
C........PRINTED OUTPUT
      CALL GCHN(JC, IER)
      CALL DFILW("AVGPRINT.DT")
      CALL CRAND("AVGPRINT.DT")
      CALL OPEN(JC, "AVGPRINT.DT", 0, IER)
```

```
URITE(JC, 985)
      FORMAT(" YEAR AVG RAVG")
985
      DO 330 1-2, J
        PAVG=AVG(I)*8.1
        PRAV-RAV(I)*8.1
        IYR-ISTYR+I-1
338
        URITE(JC, 988) IYR, PAVG, PRAV
988
      FORMAT(16,2F5.1)
      TYPE "OUTPUT IN AVGPRINT. DT AND NMCGPHT88"
      CALL KLOSE
      STOP
      END
```
¥

С PROGRAM AVGCLIM. **REV 01.00** BLACKBURN, ALAN P C DEC 14, 1984 USFO BUF/FTS 437-4888 C FORTRAN IV/REV 5.20 DG ECLIPSE (S230) RDOS/REV 6.18 c LOAD LINE: RLDR AVGPLOT BG.LB UTIL.LB FORT.LB AFOSE.LB С **PURPOSE** C COMPUTES AVERAGES OF GROUPS OF MONTHS AND CORRELATES THEM IN TERMS OF C BELOW OR ABOVE AVERAGE. C **EXTERNALS** C UTIL.LB: GCHN OPENR RDL UNPACK DFILW CRAND KLOSE C FORT.LB: OPEN C CHANNELS/FILES C IC - ASSIGNED TO INPUT FILES MONTHDATI.DT MONTHDAT2.DT MONTHDAT3.DT C JC - ASSIGNED TO OUTPUT FILE AVGPRINT.DT C **VARIABLES** С **NAV** LENGTH OF RUNNING AVERAGE MIDAV AVERAGING MIDPOINT C **NPDS** NUMBER OF SEPARATE AVERAGED  $MV()$ DATES OF MOVES C PERIODS MONTH() MONTHS TO BE AVERAGED C () HDM \* OF MONTHS TO BE AVERAGED  $K1()$ MONTH WHICH COMES FIRST C ISTYR STARTING YEAR IN THE YEAR C  $AVG()$ **AVERAGES** J TOTAL YEARS. STARTING YEAR OF PERIOD C PD<sub>()</sub> LENGTH OF PERIODS, LABELS JYR C RAV() RUNNING AVERAGES ISAME() MONTHS IN SAME YEAR c STANDARD DEVIATION ICAT() CATEGORIES OF YEARS  $SD()$ C C С C DIMENSION IBUF(50), IU(60), MV(10), MONTH(3, 12), NMON(3), K1(3), SD(3) INTEGER AVG(3,150), RAV(3,150), PD(10), ICAT(3,150) DIMENSION MAT2(5,5), MAT3(5,5,5), PA(3), PS(3), ISAME(3) С C ACCEPT "ENTER RUNNING AVERAGE PERIOD ", NAV : GET MIDPOINT OF AVERAGING MIDAV=NAV/2+1  $NPDS = 1$ MV(1)=2000 ACCEPT "WAS THE STATION MOVED? 1=YES OR 2=NO ", IANS IF(IANS.EQ.2)GOTO 20 ACCEPT "WHICH YEAR? ", MV(NPDS) 10 NPDS=NPDS+1 ACCEPT "IF THE STATION MOVED AGAIN TYPE YEAR, OTHERWISE TYPE 99 ", 2 IANS IF (IANS.EQ.99)GOTO 20  $MV(NPDS) = IANS$ GOTO 18 20 CONTINUE C C  $NMDN(1)=1$  $NMDN(2) = 1$  $NMDN(3) = 1$ DO 115 L=1,3 DO 22  $1=1,12$ 22  $MONTH(L, I)=I$ С C  $K1(L)=1$ IF(L.NE.1)GOTO 24 TYPE "LIST FIRST GROUP OF PRECEDING MONTHS"

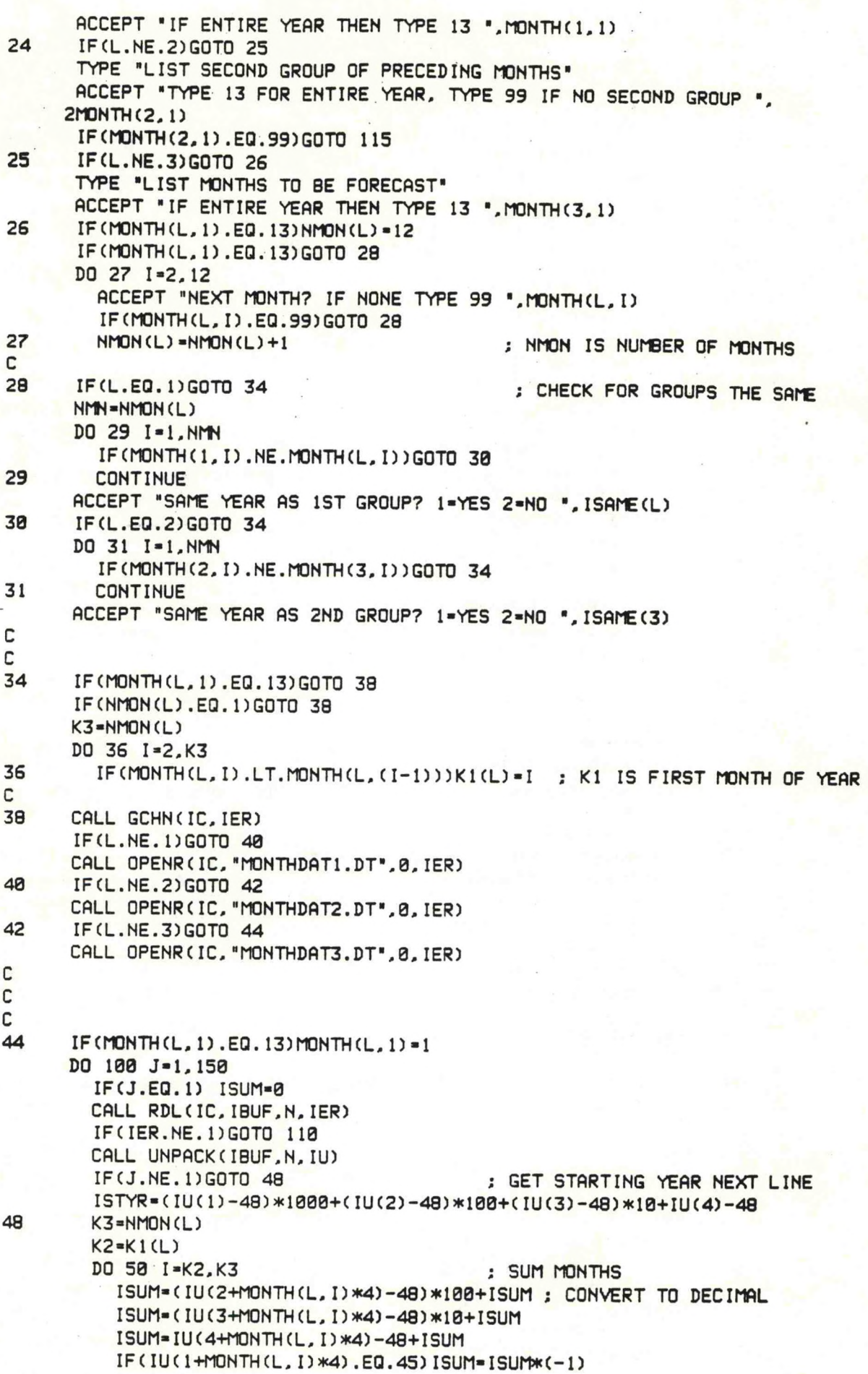

50 IF(IU(1+MONTH(L, I)\*4).EQ.49)ISUM=ISUM+1000 TSUM=(ISUM\*1.0)/NMON(L)+0.5 AVG(L, J) = TSUM C ISUM-0 IF(K1(L).EQ.1)GOTO 100 : MONTHS ARE ALL IN SAME YEAR  $KX=K1(L)-1$ DO 55 I=1.KX : GET SUM STARTED OVER NEW YEAR ISUM=(IU(2+MONTH(L, I)\*4)-48)\*100+ISUM  $ISUM = (IU(3+MONTH(L, I)*4) - 48)*18 + ISUM$ 55 ISUM=IU(4+MONTH(L, I)\*4)-48+ISUM 100 **CONTINUE** 110 **CONTINUE** CALL KLOSE 115 **CONTINUE** С C  $J = J - 1$ : J IS TOTAL YEARS OF RECORD  $PD(1)=J$ IF(NPDS.EQ.1)GOTO 130  $PD(1) = MV(1) - ISTYR$ : GET PERIODS OF RECORD  $MV(NPDS) = ISTYR + J$ DO 120 I=2, NPDS 120  $PD(I)=MV(I)-MV(I-1)$ 130 DO 200 L=1,3 JYR=0 : JYR IS START OF PERIOD IF(L.EQ.2.AND.MONTH(2,1).EQ.99)GOTO 200 DO 190 I=1, NPDS IF(PD(I).LT.NAV)GOTO 170 C С  $\overline{C}$ KST=JYR+MIDAV KEND=JYR+PD(I)-(NAV-MIDAV) DO 150 K=KST, KEND : CYCLE THROUGH MIDDLE OF PERIOD  $RAV(L,K)=0$ DO 140 K2=1, NAV 140 RAV(L,K)=RAV(L,K)+AVG(L,(K-MIDAV+K2)) ; SUM AVERAGES 150 RAV(L, K) = RAV(L, K) / NAV ; RAV IS RUNNING AVERAGE IF(NAV.EQ.1)GOTO 185 C KEND=MIDAV-1 DO 154 K=1, KEND 154 RAV(L,(JYR+K))=RAV(L,(JYR+MIDAV)) ; FILL IN BEGINNING OF PERIOD C KEND=MIDAV DO 156 K=1, KEND 156 RAV(L, (PD(I)-K+1+JYR))=RAV(L, (JYR+PD(I)-MIDAV+1)) ; FILL IN END GOTO 185 С С C..........PERIOD LESS THAN AVERAGING PERIOD 170 RAVG=0  $KST = JYR + 1$ KEND=JYR+PD(I) DO 175 K=KST, KEND RAVG=RAVG+AVG(L,K) 175 RAVG=RAVG/PD(I) DO 180 K=KST, KEND 180 RAV(L, K) = RAVG

```
185
       JYR=JYR+PD(I)
 190
       CONTINUE
200
       CONTINUE
c
C
C
C
c
c.
        ........COMPUTE STANDARD DEVIATION FROM RUNNING AVERAGE
       DO 230 L = 1.3IF(L.EQ.2.AND.MONTH(2,1).EQ.99)GOTO.230
         SD(L)=8DO 210 1-2, J
210
           SD(L)=SD(L)+(1.0*RAV(L,I)-1.0*AVG(L,I))**2; VARIANCE
         SD(L) = SQRT(SD(L)/(J-1)): STANDARD DEVIATION
         DO 220 I=2, J
                                : COMPUTE CATEGORY 1=MUCH BELOW
           DIFF=1.0*RAV(L, I)-1.0*AVG(L, I)ICAT(L, I)=1IF(DIFF.LT.(1.15)*SD(L))ICAT(L,I)=2
           IF(DIFF.LT.(.67)*SD(L))ICAT(L,I)=3
           IF(DIFF.LE.(-.67)*SD(L))ICAT(L,I)=4
           IF(DIFF.LE.(-1.15)*SD(L))ICAT(L,I)=5
220
230
           CONTINUE
С
С
      J2 = 8IF(MONTH(1,1).LT.MONTH(3,1).AND.K1(3).EQ.1.AND.
     2MONTH(1,1).LT.MONTH(2,1).AND.K1(2).EQ.1)GOTO 239
      IF(ISAME(2).NE.2.AND.ISAME(3).NE.2)GOTO 239
      J2 = 1KEND=J-J2
      DO 237 L=2.3
         IF(L.EQ.2.AND. ISAME(2).EQ.2)GOTO 237
        DO 235 I=2, KEND
          AVG(L, I) = AVG(L, (I+1)): PUT IN PROPER YEAR
          RAV(L, I)=RAV(L, (I+1))235
          ICAT(L, I) = ICAT(L, (I+1))
237
        CONTINUE
С
C.........PUT INTO (IST, FCST) MATRIX
239
      KEND=J-J2DO 250 I=1,5
        DO 245 L=1,5
          MAT2(I,L)=8DO 240 12=1,5
240
            MAT3(I.L.12)=0
245
          CONTINUE
250
        CONTINUE
С
С
C.........PRINT SECTION
      CALL DFILU("AVGPRINT.DT")
      CALL CRAND ("AVGPRINT.DT")
      CALL GCHN(JC, IER)
      CALL OPEN(JC, "AVGPRINT.DT", 0, IER)
C
C
      IF(MONTH(2,1).NE.99)GOTO 300
      DO 260 I=2, KEND
260
       MAT2(ICAT(1, I), ICAT(3, I))=MAT2(ICAT(1, I), ICAT(3, I))+1
```

```
С
C
       URITE(JC, 900)
900
       FORMAT("
                                FORECAST")
       URITE(JC, 981)
901
       FORMAT("
                             MB B NM
                                           A MA')
       URITE(JC, 902) (MAT2(1, 1), I=1, 5)
902
       FORMAT(" 1ST
                        MB<sup>*</sup>, 514)
       WRITE(JC, 903) (MAT2(2, 1), I=1, 5)
903
       FORMAT(" PER
                          B", 514)с
       WRITE(JC, 904) (MAT2(3, I), I=1, 5)
904
       FORMAT("
                      NORM*, 514)
       WRITE(JC, 905) (MAT2(4, I), I=1, 5)
905
       FORMAT("
                         A", 5I4URITE(JC, 906) (MAT2(5, I), I=1, 5)
906
       FORMAT("
                        MA", 514)
       URITE(JC, 907)
с
С
907
       FORMAT("")
                                           : INTERVALS
       SD1 = .067*SD(1)SD3=.067*SD(3)
       URITE(JC, 908) SD1, SD3
908
       FORMAT("
                      ABOVE INTERVAL OBS: ", F4.1, " FCST: ", F4.1)
       SD1 = .115*SD(1)SD3=.115*SD(3)
       URITE(JC, 909) SD1, SD3
909
       FORMAT(" MUCH ABOVE INTERVAL OBS:", F4.1," FCST:", F4.1)
с
С
      URITE(JC, 907)
      URITE(JC, 910)
                                              : LIST YEARS
910
      FORMAT(" YEAR AVG RAVG AVG RAVG")
      KEND = J - J2DO 270 I=2, KEND
         PAVG1=AVG(1, I)*8.1
         PRAV1=RAV(1, I)*0.1
         PAVG3=AVG(3, I)*0.1
         PRAV3=RAV(3, I)*0.1
         IYR = ISTYR + I - 1270
         WRITE(JC, 911) IYR, PAVG1, PRAV1, PAVG3, PRAV3
911
      FORMAT(16,4F5.1)
      GOTO 450
с
C
C...........3 CATEGORY PRINT
300
      DO 310 I-2, KEND
310
        MAT3(ICAT(1, I), ICAT(2, I), ICAT(3, I))=MAT3(ICAT(1, I), ICAT(2, I),
     2ICAT(3, I))+1
      PD(1) = "MB"PD(2) = "B"PD(3) = "N"PD(4) = "A"PD(5) = "MA"URITE(JC, 907)
      URITE(JC, 912)
912
      FORMAT("
                             FORECAST")
                                                    :TITLES
      URITE(JC, 913)913
      FORMAT(" IST 2ND
                           MB
                              B N A MA")
```

```
DO 330 11=1.5
        DO 320 12-1,5
320
           URITE(JC, 914) PD(I1), PD(I2), (MAT3(I1, I2, I), I=1, 5); DATA
914
      FORMAT(2X, S2, 2X, S2, 2X, 513)
330
        CONTINUE
С
c
С
C
      WRITE(JC, 907)
                                                  : INTERVALS
      DO 340 1-1.3PA(I)=SD(I)*.067
340
        PS(I) = SD(I) * . 115WRITE(JC, 915) (PA(I), I=1, 3)
915
                     ABOVE INTERVAL 1ST: ", F4.1, " 2ND", F4.1, " FCST", F4.1)
      FORMAT("
      WRITE(JC, 916) (PS(I), I=1, 3)
      FORMAT(" MUCH ABOVE INTERVAL IST:", F4.1," 2ND", F4.1," FCST", F4.1)
916
C
C
      URITE(JC, 907)
      URITE(JC, 917): LIST YEARS
917
      FORMAT(" YEAR AVG RAVG AVG RAVG AVG RAVG")
      DO 360 I=2, KEND
        DO 350 L=1,3
          PA(L)=AVG(L, I)*Q.1350
          PS(L)=RAV(L, I)*0.1
        IYP = ISTYR + I - I360
        WRITE(JC, 918) IYR, (PA(I1), PS(I1), I1=1, 3)
918
      FORMAT(I6,6F5.1)
\mathsf{C}С
С
450
      CALL KLOSE
      TYPE "OUTPUT IN AVGPRINT.DT"
      STOP
      END
```
**Eastern Region Computer Programs and Problems (Continued)**

- **19 Verification of Asynchronous Transmissions. Lawrence Cedrone March 1984. (PB84 189885)** <sup>20</sup> **AFOS Hurricane Plotter. Charles Little, May 1984. (PB84 199629) <sup>21</sup> WARN - <sup>A</sup> Warning Formatter. Gerald G. Rigdon, June 1984. (PB84** 204551) **22 Plotting TDL Coastal Wind Forecasts. Paula Severe, June 1984 (Revispdl (PB84 220789) ^evisea; 23 Severe Weather Statistics STADTS Decoder (SWX) and Plotter (SWY) Hugh M. Stone, June 1984. (PB84 213693) 24 WXR. Harold Opitz, August 1984. (PB84 23722) (Revised August 1985 PB84 100815/AS) a 0 ' <sup>25</sup> FTASUM: Aviation Forecast Summaries. Matthew Peroutka, August 1984. (PB85 112977) 26 SAOSUM: <sup>A</sup> Short Summary of Observations. Matthew Peroutka, October 1984 (PB85 120384) <sup>27</sup> TRAJ - Single Station Trajectory Plot. Tom Nizlol, December 1984. (PB85 135002) 28 VIDTEX. Gerald G. Rigdon, February 1985. (PB85 175669/AS) <sup>29</sup> Isentropic Plotter. Charles D. Little, February 1985. (PB85 175651/AS) 30 CERR: An Aviation Verification Program. M. Peroutka, April 1985. (PB85 204824/AS) <sup>31</sup> Correlation and Regression Equation - REGRS.** Hugh **M. Stone, May 1985. (PB85 213353/AS) <sup>32</sup> Scatter Diagram and Histogram Program - SCATR. Hugh M. Stone, May 1985. (PB85 213346/AS) 33 TIMCHEK. Gerald G. Rigdon, June 1985. (PB85-221257/AS) <sup>34</sup> <sup>A</sup> MOS Temperature - PoP Forecast Plot. William C. Randel, October 1985. (PB86 120029/AS) <sup>35</sup> ROTODRAW. Thomas Nlziol, November 1985 (PB86 131828/AS) 36 LAWEB: Data Processing for the Great Lakes. William C. Randel and Matthew R. Peroutka, March 1986. (PB86 176658/AS) <sup>37</sup> Convective Parameters & Hodograph Program - Convect. Hugh M. Stone, April 1986. (PB86-197225/AS) <sup>38</sup> DWXR - SHEF Product Compression Program. Harold H. Opitz, September 1986.**
- <sup>39</sup> CRASHQ: Listing Products Being Transmitted At the Time of <sup>a</sup> Crash. William C. Randel, January 1987

¥

¥

## **NOAA SCIENTIFIC AND TECHNICAL PUBLICATIONS**

*The National Oceanic and Atmospheric Administration* was established as part of the Department of Commerce on October 3, 1970. The mission responsibilities of NOAA are to assess the socioecomomic impact of natural and technological changes in the environment and to monitor and predict the state of the solid Earth, the oceans and their living resources, the atmosphere, and the space environment of the Earth.

The major components of NOAA regularly produce various types of scientific and technical information in the following kinds of publications:

PROFESSIONAL PAPERS—Important definitive research results, major techniques, and special investigations.

CONTRACT AND GRANT REPORTS—Reports prepared by contractors or grantees under NOAA sponsorship.

ATLAS—Presentation of analyzed data generally ia the form of maps showing distribution of rainfall, chemical and physical conditions of oceans and atmosphere, distribution of fishes and marine mammals, ionospheric conditions, etc.

TECHNICAL SERVICE PUBLICATIONS—Reports containing data, observations, instructions, etc A partial listing includes data serials; prediction and outlook periodicals; technical manuals, training papers, planning reports, and information serials; and miscellaneous technical publications.

TECHNICAL REPORTS—Journal quality with extensive details, mathematical developments, or data listings.

TECHNICAL MEMORANDUMS—Reports of preliminary, partial, or negative research or technology results, interim instructions, and the like

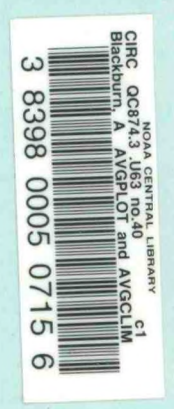

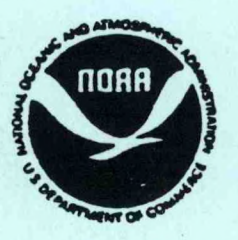

*Information on availability of NOAA publications can ba obtained from:*

NATIONAL TECHNICAL INFORMATION SERVICE U. S. DEPARTMENT OF COMMERCE 5285 PORT ROYAL ROAD SPRINGFIELD. VA 22161